## Variable Cheat Sheet Number Edition (is used on a computer for divide. \* is used on a computer for multiply.

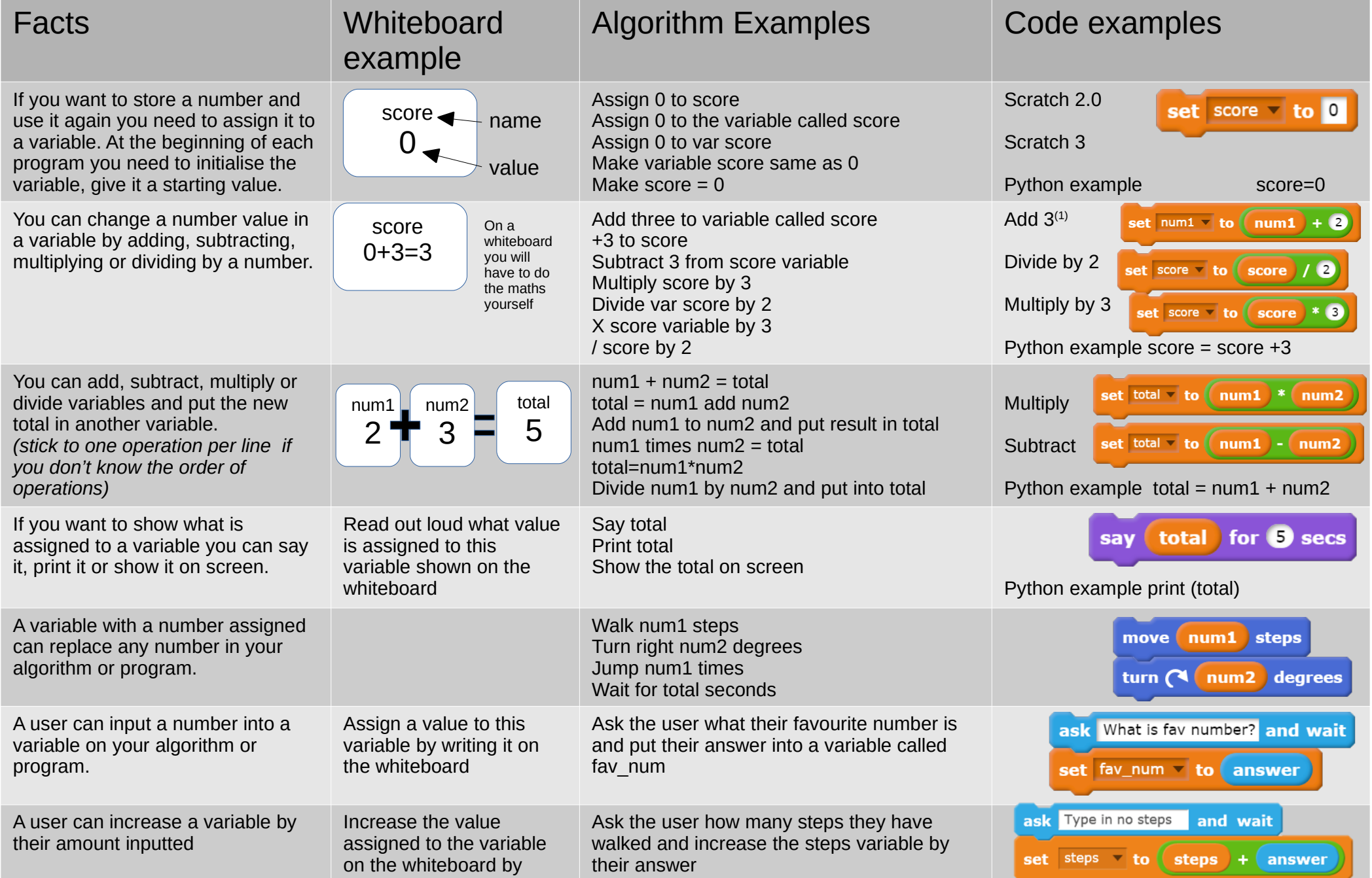